EdgeTech+ 2023 2023/11/15

#### TA2LIB : ルネサス RA4M1 搭載 Arduino UNO R4 対応 ASPカーネル

## 本田 晋也 南山大学 理工学部 TOPPERSプロジェクトシニアテクニカルエキスパート

shonda@nanzan-u.ac.jp

最終更新 : 2023/11/15

### Arduino

- Makerの作品で広く使われているマイコンボードとIDEをセットにした環境
	- 安価で容易に使える
	- 書籍等の情報が豊富
- Arduinoボード
	- 各種マイコンを用いたボード(数十種類存在)
	- Arduino Uno : 最も一般的なArduinoボード
		- Atmel ATmega328P, Flash 32KB, RAM 2KB
	- オープンハードウェアなためクローンのボードも存在
- ArduinoIDE
	- マルチプラットホームの開発環境
	- 1系と2系で大きく異なる
	- インストーラによりコンパイラ(GCC)やArduinoライブラリ がインストールされる
	- ボタンを押すだけでコンパイルとボードへの書き込みが可能
	- Arduinoライブラリを含む(ライセンスはGPL)

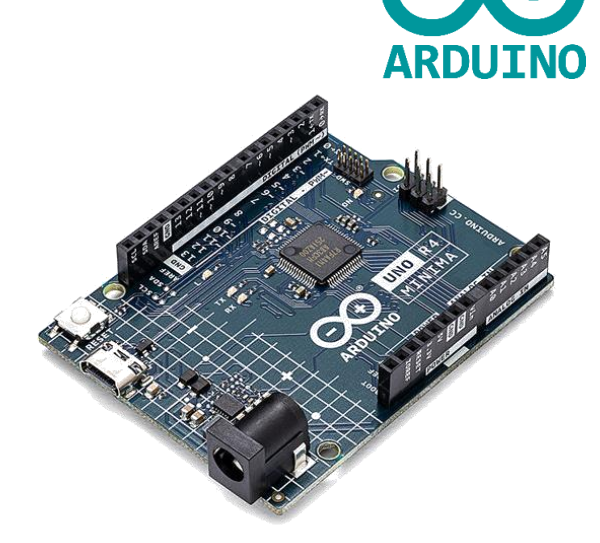

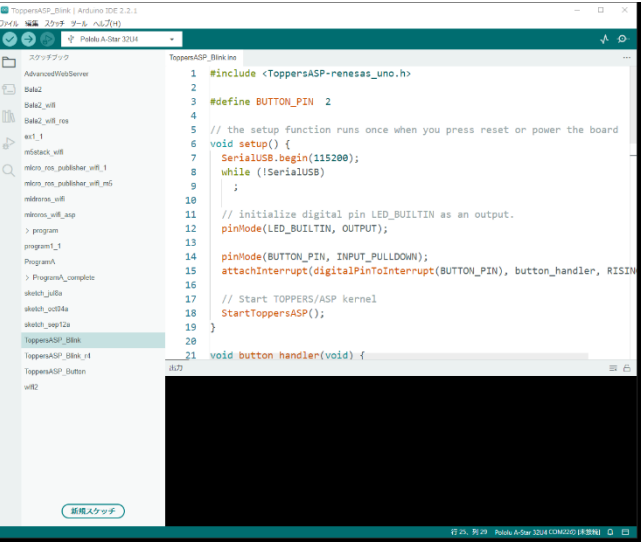

#### *TOPPERS Project*

## Arduino

- Arduinoプログラミングモデル
	- setup()/loop()による容易なモデル
	- C++ベースの独自言語
		- プロトタイプ等は必要なし
	- Arduino IDEがC++に変換してコンパイル
- Arduinoライブラリ
	- コアライブラリ
		- IO操作(GPIO, AD, SPI, I2C),時間,文字列操作
	- Arduino準拠ライブラリ
		- コアライブラリの上で実現されたライブラリ
		- Arduino IDEに含まれるライブラリ
			- SD,LCD,USB,Audio等のライブラリ
		- その他, センサーやシールドに含まれるライブラリ
			- センサー値の変換, Wifiモジュール制御, IoTサービスへの接続

void **setup()** { pinMode(13, OUTPUT); }

void **loop()** { digitalWrite(13, HIGH); delay(1000); digitalWrite(13, LOW); delay(1000);

}

# TOPPERSプロジェクト と Maker Movement

- オープンソースプロジェクトとMakerは相性がよい
	- コストや知財を気にしなくてもよい
- TOPPERSも多くの方に使ってもらいたい
	- 残念ながら現状は広く使われている状態にはなっていない
- 問題点
	- 開発環境の導入や使用の敷居が高い
		- Cygwinのインストール, UNIXコマンドの習得, 静的APIの習得
	- ライブラリ・ミドルウェアが少ない
		- 商用は多いがオープンソースのライブラリは少ない
	- マルチタスクが必要なケースが少ない
		- IoT等で通信機能を持つと必要になってくると予想

これらの問題を解決してIoT時代のMakerにTOPPERSを普及したい

# TOPPERS/ASP Arduino ライブラリ(TA2LIB)

#### ASPカーネルをArduinoライブラリとして使用可能としたパッケージ

- Arduinoプログラミング中で複数のタスクを並行実行可能
	- μITRONのAPIを使用可能
- 通常のArduinoライブラリとしてインストール可能
	- Arduino IDEからZIPファイルを選択してインストール

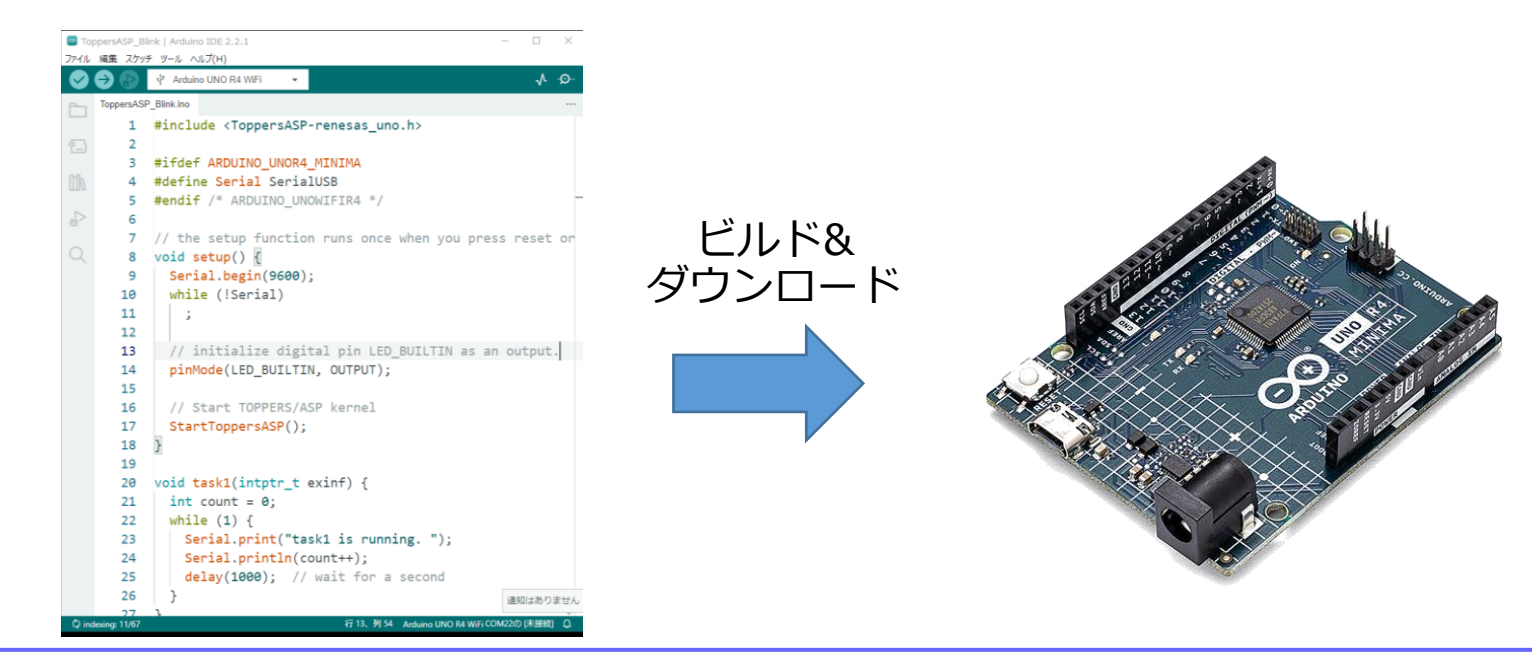

*TOPPERS Project*

## サポートボード : Arduino UNO R4

- Arduino UNO シリーズ
	- Arduino Holding が販売する標準的なArduinoボード
	- R3(Rev3) が長らく (10年以上)販売
		- ATmega328P ROM : 32K, RAM : 2K
- Arduino UNO R4(Rev4)
	- ルネサスエレクトロニクス RA4M1(ARM Cortex-M4)を搭載
	- ROM : 256K, RAM : 32K
- 2種類のボード
	- Arduino UNO R4 Minima : ベーシックなUNO互換ボード
	- Arduino UNO R4 Wifi : Wifi/LED Matrix機能付き

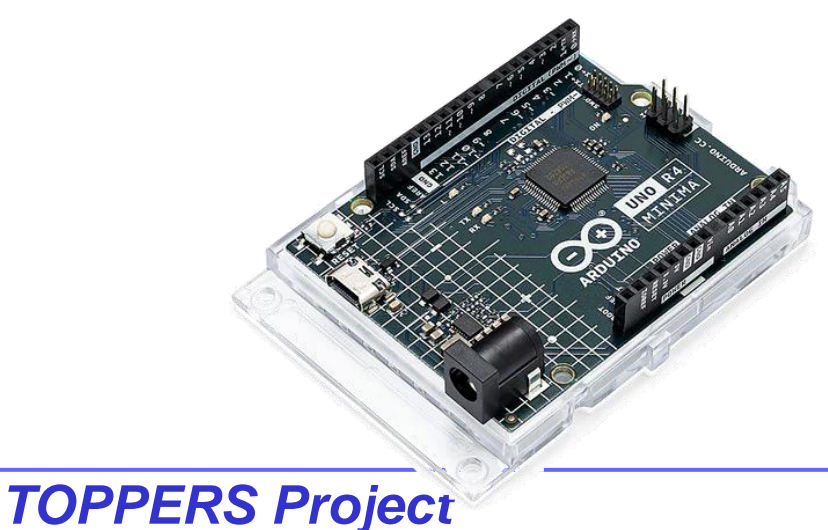

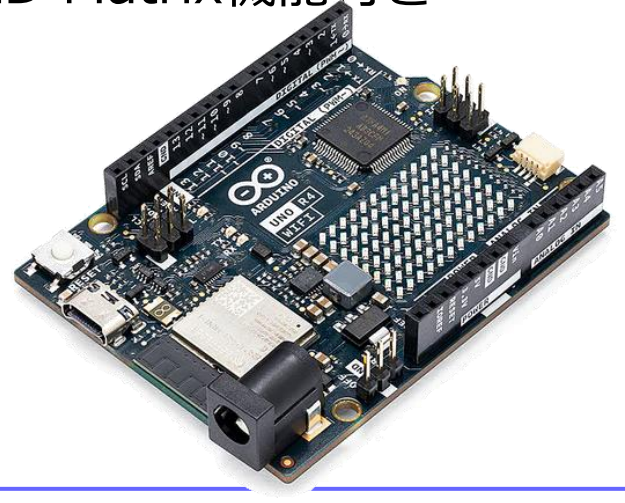

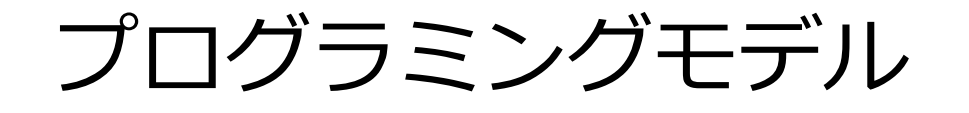

- ASPカーネル用ヘッダファイルをインクルード
	- ライブラリがリンクされる
- setup()の最後にStartToppersASP() を実行する.
	- ASPの起動処理を呼び出す.
	- リターンすることはない.

```
#include <ToppersASP-renesas_uno.h>
```

```
// the setup function runs once when you 
press reset or power the board
void setup() {
  SerialUSB.begin(115200);
  while (!SerialUSB)
    ;
  // initialize digital pin LED_BUILTIN 
as an output.
  pinMode(LED_BUILTIN, OUTPUT);
  // Start TOPPERS/ASP kernel
  StartToppersASP();
}
```
...

### Arduinoの他のライブラリとの実行

#### 既存の多くの Arduino 向けのライブラリと同時に使用することが可能

- 使用方法
	- プログラムのヘッダで使用するライブ ラリのヘッダをインクルード

- Webサーバーの例
	- TA2LIBとWiFi ライブラリを同時に 使用
	- TA2LIB によるマルチタスク環境で、 WiFi ライブラリを用いた Web サーバ等のネットワーク機能と、 モータやセンサー等の制御を同時 に実行することが可能

```
#include <ToppersASP-renesas_uno.h>
#include "WiFiS3.h"
...
int status = WL IDLE STATUS;
WiFiServer server(80);
void setup() {
  //Initialize serial and wait for port to open:
  Serial.begin(9600);
  while (!Serial) {
    ; // wait for serial port to connect. Needed 
for native USB port only
  }
...
 // Start TOPPERS/ASP kernel
  StartToppersASP();
}
...
```
まとめ

#### Arduino UNO R4の TOPPERS OS の実行環境である, TOPPERS/ASP Arduino ライブラリ (TA2LIB) について紹介

- Arduino
	- Makerの作品で広く使われているマイコンボード とIDEをセットにした環境
- TOPPERS/ASP Arduino ライブラリ(TA2LIB)
	- Arduino のライブラリとして使用可能
	- Arduino UNO R4 をサポート
	- 他のArduinoライブラリと実行可能
	- TOPPERSプロジェクトのサイトからダウンロード 可能
- TOPPERSプロジェクトブースでデモを実施

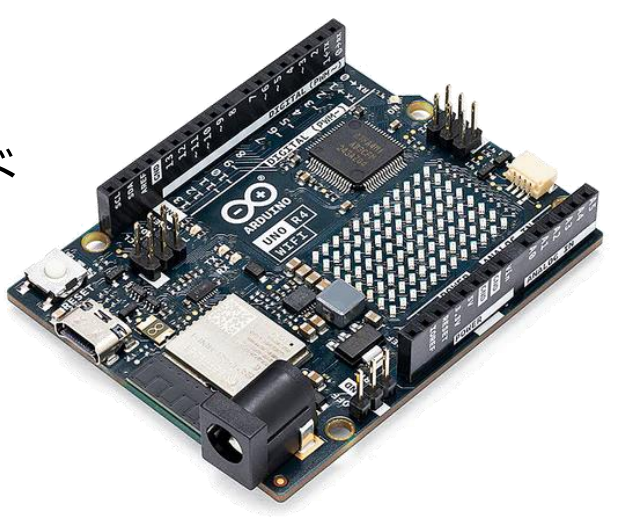